### テキスト処理 第11回 (2007-07-17)

#### 田中哲 産業技術総合研究所 情報技術研究部門 akr@isc.senshu-u.ac.jp http://staff.aist.go.jp/tanakaakira/textprocess-2007/

### 今日の内容

- 前回のレポートの説明
- キャプチャの説明
- MatchData
- キャプチャの実装
- 文字列置換
- レポート

キャプチャ

- マッチ全体ではなく、その一部を得る
- パターン中の丸括弧に対応するところを得る
- 特殊変数 \$1, \$2, \$3, ... で対応する箇所を参照する

\n
$$
\begin{array}{ll}\n p \ / (a^*)(b^*)(c^*) / = "abbccc" & \# => "a" \\
 p \ S2 & \# => "bb" \\
 p \ S3 & \# => "ccb" \\
 p \ / (*)=(*) / = "*ro=bar" & \# => "ccc" \\
 p \ [\$1, \$2] & \# => ["*ro", "bar"]\n \end{array}
$$
\n

キャプチャの使用例

● Ruby プログラムから定義しているメソッド名を 取り出す (完璧ではない)

```
ARGF.each {|line|
 if /def +([A-Za-z0-9 ]+[?!]?)/ = " line
   puts $1
  end
}
```
#### 括弧を通らない場合

- 全体がマッチしても、括弧の部分を通ってなけれ ば nil になる
- $/(a)|(b)|(c)/ = \tilde{b}$ "b" p \$1 #=> nil  $p$  \$2  $\#=\gt$  "b" p \$3 #=> nil

#### 括弧のネスト

- 括弧の番号は、左括弧の位置で決まる
- re =  $/a(b(c)d(e)f(g(h(i),j))k(l)m)n)$ o/ # 1 2 3 4 5 6 7
	- re =~ "abcdefghijklmno"
	- p \$1 #=> "bcdefghijklmn"
	- p \$2 #=> "c"
	- p \$3 #=> "e"
	- p \$4 #=> "ghijklm"
	- p \$5 #=> "hij"
	- p \$6 #=> "i"
	- p \$7 #=> "l"

### shy group

- キャプチャしないグループには (?:...) を使う
- $/(?:a|b)^*/ =$  "abba"  $p S1$  #=> nil

#### MatchData

- MatchData オブジェクトはマッチ情報を保持する
- マッチに成功した後、 特殊変数 S~ で参照できる
- p  $S^*$   $\qquad \qquad \#=\gt; \text{nil}$  $p / b+/-$ "abbccc"#=> 1  $m = S<sup>2</sup>$
- $p m$   $\text{#} \Rightarrow \text{#} \leq M$ atchData:0xb7dbb7c8> p m.pre\_match #=>"a" マッチ前の文字列 p m[0] #=> "bb" マッチした文字列 p m.post match #=> "ccc" マッチ後の文字列 p m.begin(0) #=> 1 マッチ開始位置 p m.end(0) #=> 3 マッチ終了位置 ● \$~[0] などの 0 はマッチ全体を意味する

#### 特殊変数 S&

- \$& は \$~[0] とほぼ同じ
- \$~ が nil のときには \$& も nil
- $/b+/-$  = "abbccc" p \$& #=> "bb"  $S^{\sim} = \text{nil}$ p \$& #=> nil

### 特殊変数 \$1, \$2, ...

- \$1, \$2, \$3, ...は \$~[1], \$~[2], \$~[3], ... に対応
- \$~.begin(1), \$~.end(1) で \$1 の位置を得られる

$$
/(a+)(b+)(c+)/
$$
 = "abbccc"  
\nm = \$<sup>o</sup>  
\np m[2] #=& "bb"  
\np m.begin(2) #=> 1  
\np m.end(2) #=> 3

- \$~[0], \$~.begin(0) の「0」はマッチ全体を表現
- 注意: マッチした部分全体は S& で、SO ではない

#### named capture

- 番号は扱いにくい – パターンを変更すると番号がずれる – 大きなパターンでは数えるのが大変
- Ruby 1.9 (開発版) では名前をつけられる
- p  $/(?$  < key >  $*)=(?$  < val >  $*)/ =$   $*$  "foo = bar"  $# = > 0$  $p$   $\textsf{S}^{\sim}$  [: key]  $\#=\textsf{S}$  "foo"  $p$   $\textsf{S}^{\sim}$ [:val]  $\#=\textsf{S}$  "bar"
- (?<name>pat) にマッチしたものは \$~[:name] で取り出せる

### 正規表現エンジンの拡張: キャプチャ

- 番号をつけるのは面倒なので named capture を実装する
- (MatchData ではなく) Hash で名前と場所の対 応を保持する
- try の引数とブロック引数に Hash を加える
- Hash の鍵はキャプチャの名前
- Hash の値は範囲を表現する Range

## Hash

• 整数以外でもアクセスできる Array みたいなもの

- 鍵(key) と値(value) の対応を記録
- {key1=>val1, key2=>val2, ...} で表現
- 今回はシンボルを鍵として使う
- h = {} # 空ハッシュ  $h[:foo] = "bar"$  $h$ [:hoge] = "fuga" p h  $#=>$  {:hoge=>"fuga", :foo=>"bar"}  $p h[:foo]$  #=> "bar"  $p h[:baz]$  #=> nil

### Range

- 範囲を表すオブジェクト
- 3..7 とか 2...5 とか
- 点がふたつのは終端を含む
- 点がみっつのは終端を含まない
- $r = 2...5$ p r.begin  $\#=\geq 2$ p r.end  $#=> 5$ p r.exclude  $end$ ?  $#=>$  true  $p$  (2..5). exclude end?  $\#=\$  false
- じつは ary[s..e] は ary[(s..e)] と動作する

キャプチャの表現

- [:capture, name, exp] で(名前付)キャプチャを 表現
- name はシンボル
- exp は正規表現の抽象構文木
- Ruby 1.9 の (?<name>exp) に対応する

### キャプチャ対応 try

- try(exp, seq, pos,  $md$ ) { $|pos2|$  md2 $|...$  }
- 以前の try に md, md2 を追加
- md, md2 はキャプチャされた名前から範囲への ハッシュ
- 範囲は s...e という Range で表現
- md にはその try の呼び出しまでに行ったキャプ チャの情報を渡す
- md2 は pos から pos2 までのマッチに含まれる キャプチャを md に加えたものになる

# try の例

• try( $[:{\sf capture},:{\sf n},[:{\sf lit}, "a"]$ ), ["a"], 0, {}) {|pos, md| p pos  $\#=>1$ p md  $\#=\ge$  {:n=>0...1} }

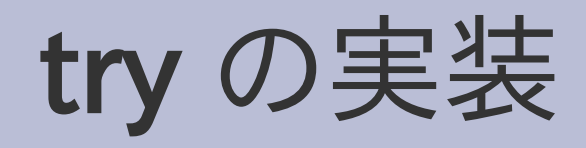

• def try(exp, seq, pos, md, &block) case exp[0] when :empseq try\_empseq(seq, pos, md, &block) when :lit

 $\Box$ , sym =  $exp$  try\_lit(seq, pos, md, &block) ...

end

● 引数で渡された md を try\_xxx にそのまま渡す

#### try\_empseq

- def try\_empseq(seq, pos, md) yield pos, md end
- 渡された md をそのまま引きわたす

# try\_lit

- def try\_lit(sym, seq, pos, md) if pos < seq.length && seq[pos] == sym yield pos+1, md end end
- 渡された md をそのまま引きわたす

### try\_cat

- def try\_cat(e1, e2, seq, pos, md, &block) try(e1, seq, pos, md) {|pos2, md2| try(e2, seq, pos2, md2, &block) } end
- md を try(e1) に渡し、md2 を try(e2) に渡す
- pos と同じ流れで渡していく

# try\_alt

- def try\_alt(e1, e2, seq, pos, md, &block) try(e1, seq, pos, md, &block) try(e2, seq, pos, md, &block) end
- md を try(e1) と try(e2) に渡す
- pos と同じ流れで渡していく

#### try\_rep

- def try\_rep(exp, seq, pos, md, &block) try(exp, seq, pos, md) {|pos2, md2| try\_rep(exp, seq, pos2, md2, &block) if pos < pos2 } yield pos, md end
- pos と同じ流れで渡していく

### 他の try\_xxx

● 同様に pos と同じ流れで渡していく

# try の [:capture, n, e] 対応

• def try(exp, seq, pos, md, &block) case exp[0]

```
 ...
when :capture
 \Box, n, e = exp try_capture(n, e, seq, pos, md, &block)
```
 ... end

#### try\_capture

- def try\_capture(n, e, seq, pos, md, &block) try(e, seq, pos, md) {|pos2, md2| md3 = md2.dup # ハッシュをコピー md3[n] = pos...pos2 # キャプチャ情報を格納 yield pos2, md3 } end
- e に対するマッチに成功したら情報を追加
- md2 自体は変更せず、コピーに追加

#### Hash#dup

● ハッシュのコピーをつくる •  $h = \{ : a => 1 \}$  $h2 = h.dup$  $h2[:b] = 2$ p  $h2$  #=> {: $b = > 2$ , :a=>1} p h #=>{:a=>1} 元のハッシュはそのまま

#### try\_capture の Hash#dup

• def try\_capture(n, e, seq, pos, md, &block) try(e, seq, pos, md) {|pos2, md2|  $md3 = md2.$ dup  $md3[n] = pos...pos2$  yield pos2, md3 } end

#### コピーの必要性

- コピーせずに変更すると呼び出し側に影響する
- キャプチャの追加の影響はマッチに成功した場合 だけに限る
- $/(? < n > a) b |ac| = "ac"$
- try(

 [:alt, [:cat, [:capture, :k, [:lit, "a"]], [:lit, "b"]], [:cat, [:lit, "a"], [:lit, "c"]]],  $%w[a c], 0, \{\}\$  {|pos, md| p [pos, md] }  $# =$  [2,  $\{ \}$ ]

• /(?<n>a)b|ac/ で、ac の部分にマッチする キャプチャの所は通らない

#### コピーの必要性

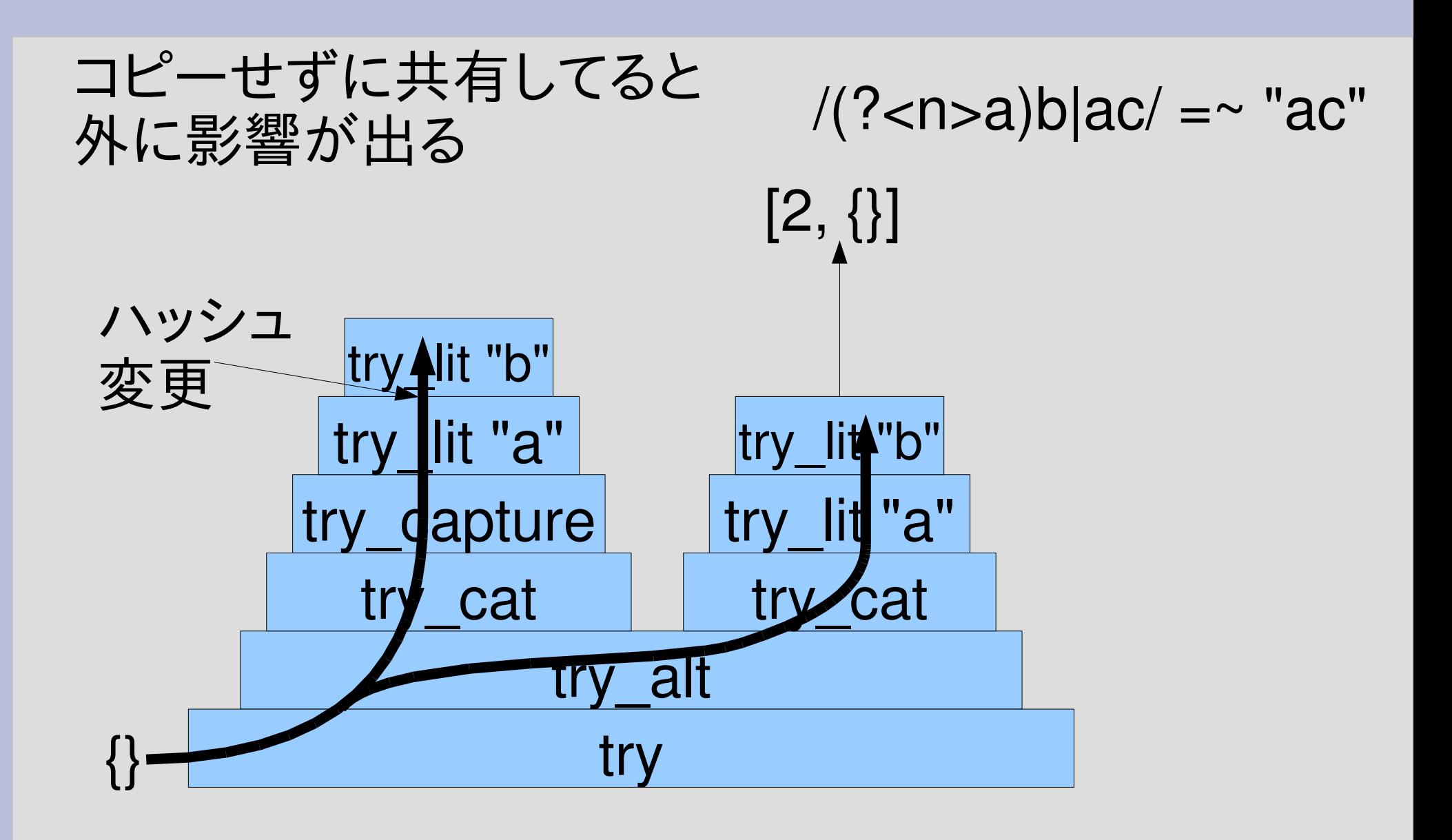

### try\_capture の実行

• try( $[:{\sf capture},:{\sf n},[:{\sf rep},[:{\sf lit}, "a"]$ ]],  $%w[a a b], 0, \{\}\)$  {|pos, md| p [pos, md] }  $#=>$  $[2, \{:=>0...2\}]$  $[1, \{:=>0...1\}]$ 

 $[0, \{:=>0...0\}]$ 

# try\_capture の実行 (2)

• try([:cat, [:capture, :key, [:rep, [:anysym]]], [:cat, [:lit, "="], [:capture, :val, [:rep, [:anysym]]]]], %w[f  $o$   $o$  =  $h$   $o$   $g$   $e$ ],  $0$ ,  $\{\}$ )  $\{pos,$  md p [pos, md] }  $#=>$ [8, {:val=>4...8, :key=>0...3}] [7, {:val=>4...7, :key=>0...3}]  $[6, \{ :val = > 4...6, \: :key = > 0...3 \}]$ [5, {:val=>4...5, :key=>0...3}]  $[4, \{ :val = > 4...4, \: :key = > 0...3 \}]$  $f | o | o | = | h | o | g | e$ 0 1 2 3 4 5 6 7 8 key val

## find\_match

- def find match(ary, pat, beg=0) beg.upto(ary.length) {|s| try(pat, ary, s, {}) {|e, md| return [s, e, md] } } nil end
- 先頭 (もしくは beg) から探して見付かったら終了
- [マッチ無源,マッチ終了,キャプチャ] を返す
- マッチしなかったら nil を返す

#### 省略可能引数

- メソッドの定義で「仮引数=デフォルト式」と書く
- 省略可能引数は必須引数より後
- 実引数が省略された場合、 デフォルト式が評価 されて仮引数の値となる
- デフォルト式はメソッド内部の環境で評価され、 左の引数も参照できる

def m(a1, a2, a3=10, a4=a1+a3)

p [a1,a2,a3,a4]

end

- $m(1,2)$  #=> [1,2,10,11]
- $m(1,2,3)$  #=> [1,2,3,4]

# find\_match の省略可能引数

- find\_match(a,e) と呼び出してもよい
- find match(a,e,pos) と呼び出してもよい

```
def find_match(ary, pat, beg=0)
 beg.upto(ary.length) {|s|
  try(pat, ary, s, \{\}) \{e, \text{md} \} return [s, e, md] \}}
 nil
end
                 find match(a,e) \overline{t}find match(a,e,0) と同じ
```
### find\_match の実行

• seq = %w[f o o = h o g e]  $s, e, md = find_match(seq,$ [:cat, [:capture, :key, [:rep, [:anysym]]], [:cat, [:lit, "="],  $[ :capture, :val, | :rep, | :anysym]]]]$ p  $[s, e, md]$  #=>  $[0, 8, \{ :val = > 4...8, :key = > 0...3 \}]$ p seq[md[:key]] #=> ["f", "o", "o"]

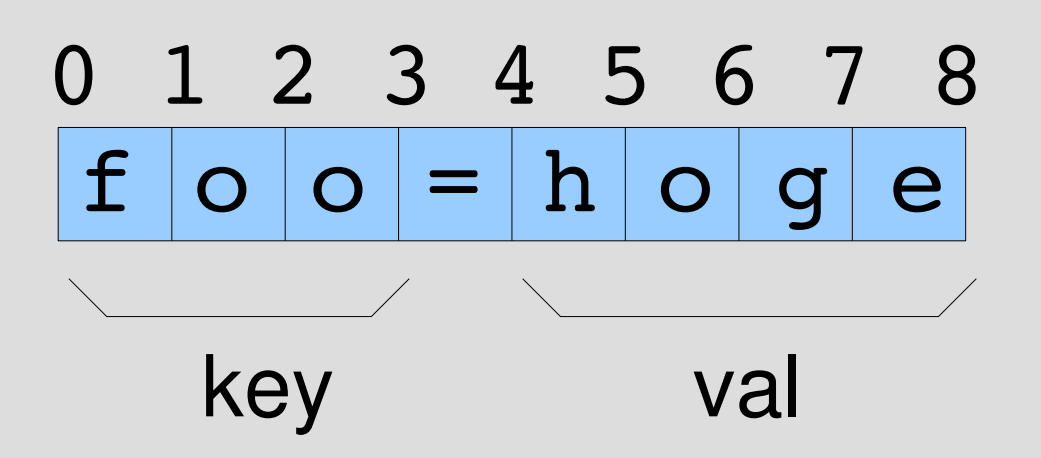

文字列置換

- 文字列中でマッチした部分を置き換える
	- String#sub 最初にマッチしたのを置き換える
	-

– String#gsub ぜんぶ置き換える

### String#sub

- 文字列の置換 (substitution)
	- str.sub(/pat/) { replace }
	- 文字列の一部を正規表現で指定する
	- マッチした最初の場所をブロックの結果で置き換える – 置き換えた結果を新しい文字列として返す (非破壊的)
- "abc".sub(/b/) { "z" } #=> "azc"
- "abcabc".sub $(\overline{b})$  { "XXX" } #=> "aXXXcabc"

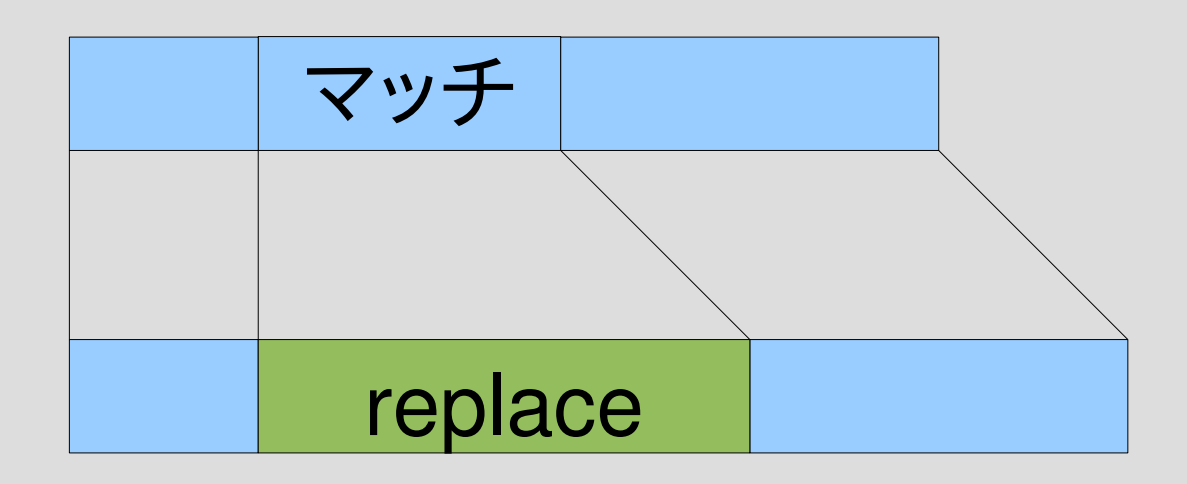

# String#sub (続き)

- replace 内では \$~ が使える (\$& や \$1, ... も)
- "abc".sub(/b/) {  $$8 * 4 } # => 'abbbb'$
- "abc".sub $(\overline{b})$  {  $"$ [#{\$~.begin(0)}..#{\$~.end(0)}]" }  $#=>$  "a[1..2]c"
- $\bullet$  "this is a pen.".sub(/[a-z]+/) { \$&.capitalize }

 $#=>$  "This is a pen."

String#capitalize は先頭の一文字を大文字にする

## String#gsub

- 文字列の置換 (global substitiution)
	- str.gsub(pat) { replace }
	- 文字列の一部を正規表現で指定する
	- マッチしたすべての場所をブロックの結果で置き換える – 置き換えた結果を新しい文字列として返す (非破壊的)
- "abc".gsub(/b/) { "z" }  $\qquad \qquad \#=\;$  "azc"
	-
- "abcabc".gsub $(\frac{b}{b})$  { "XXX" } #=> "aXXXcaXXXc"

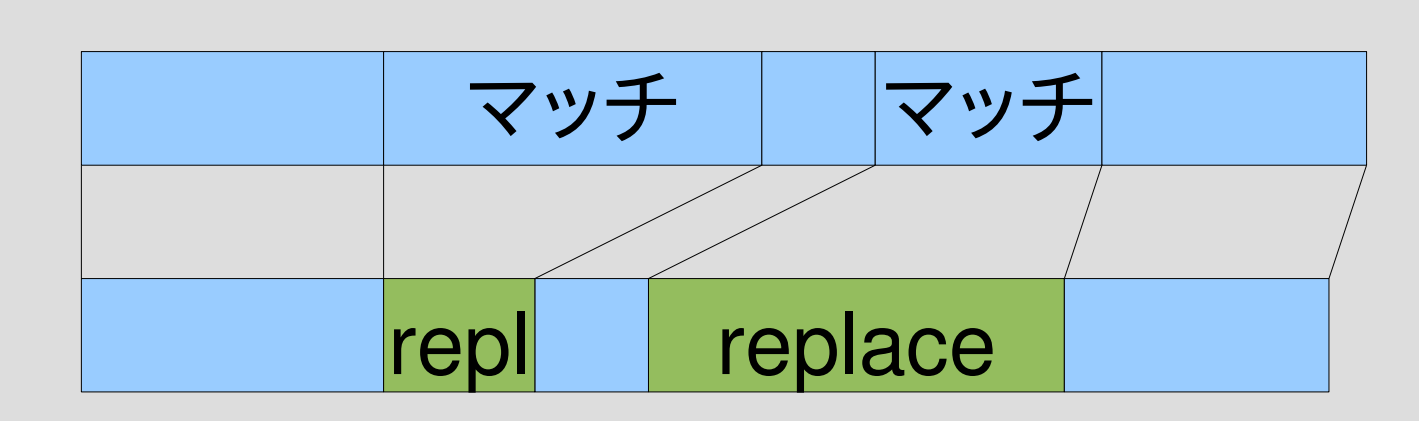

# String#gsub (続き)

- \$~ が使える (もちろん \$& も)
- "this is a pen.".gsub $(\sqrt{a-z}+1)$  {  $\sqrt{a-z}$  capitalize }  $#=>$  "This Is A Pen."

#### 正規表現エンジンで sub を実現

- 最初のマッチを置き換える: subst(str, pat) {|s, h| replace }
- ブロック引数には以下を渡す – マッチした部分の文字列 s – キャプチャした名前から文字列へのハッシュ h
- find\_match を使って実現

subst("abcabc", [:lit, "b"]) {|s, h| "[#{s}]" }  $#=>$  "a[b]cabc"

### subst

```
• def subst(str, pat)
   ary = str.split///r = find match(ary, pat)
    return str if !r
   s, e, md = rh = \{\}md.each \{ |k, r| h[k] = \text{ary}[r] \}.join }
   ary[0...s].join +
    yield(ary[s...e].join, h) + ary[e..-1].join
  end
```
#### 部分配列

- ary[pos1..pos2] pos1からpos2までの部分配列
- ary[pos1...pos2] pos1からpos2。pos2 は含まない
- ary[pos,len] posから長さlen

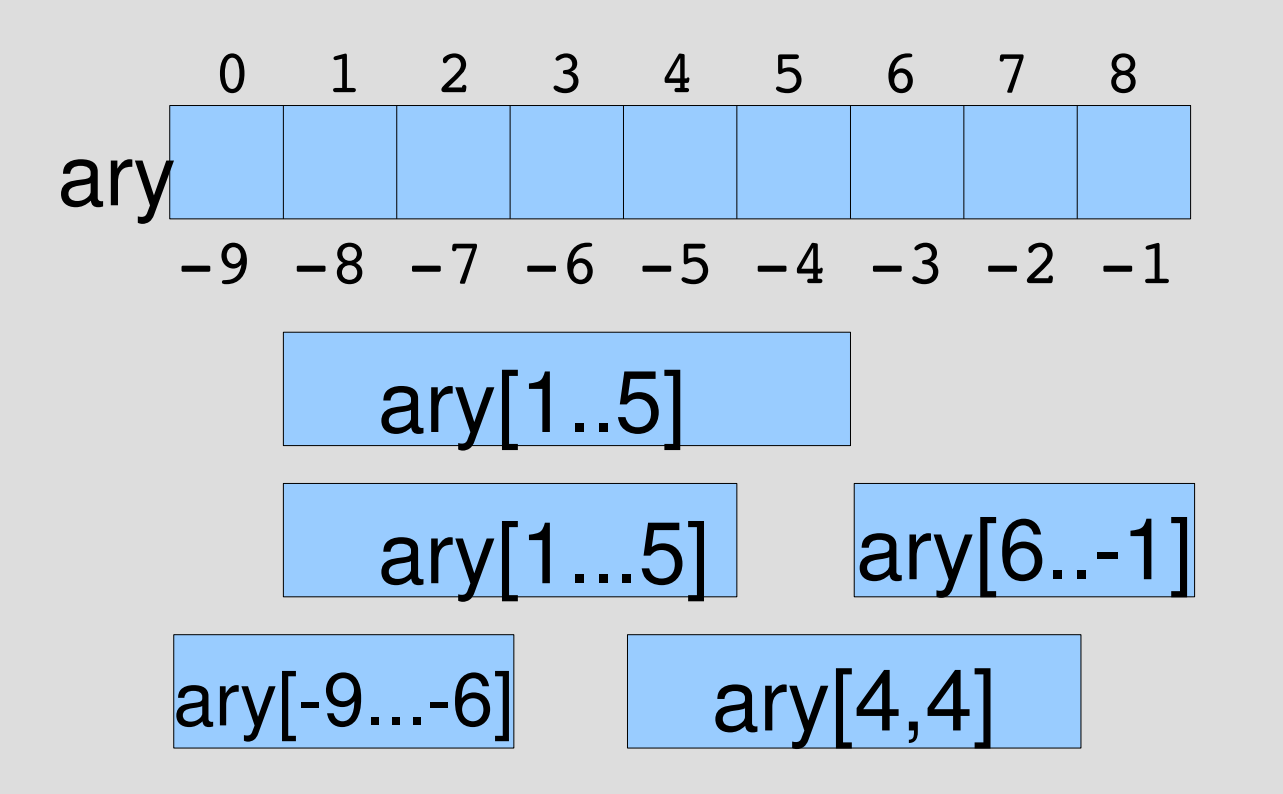

#### 要素を指すか、間を指すか

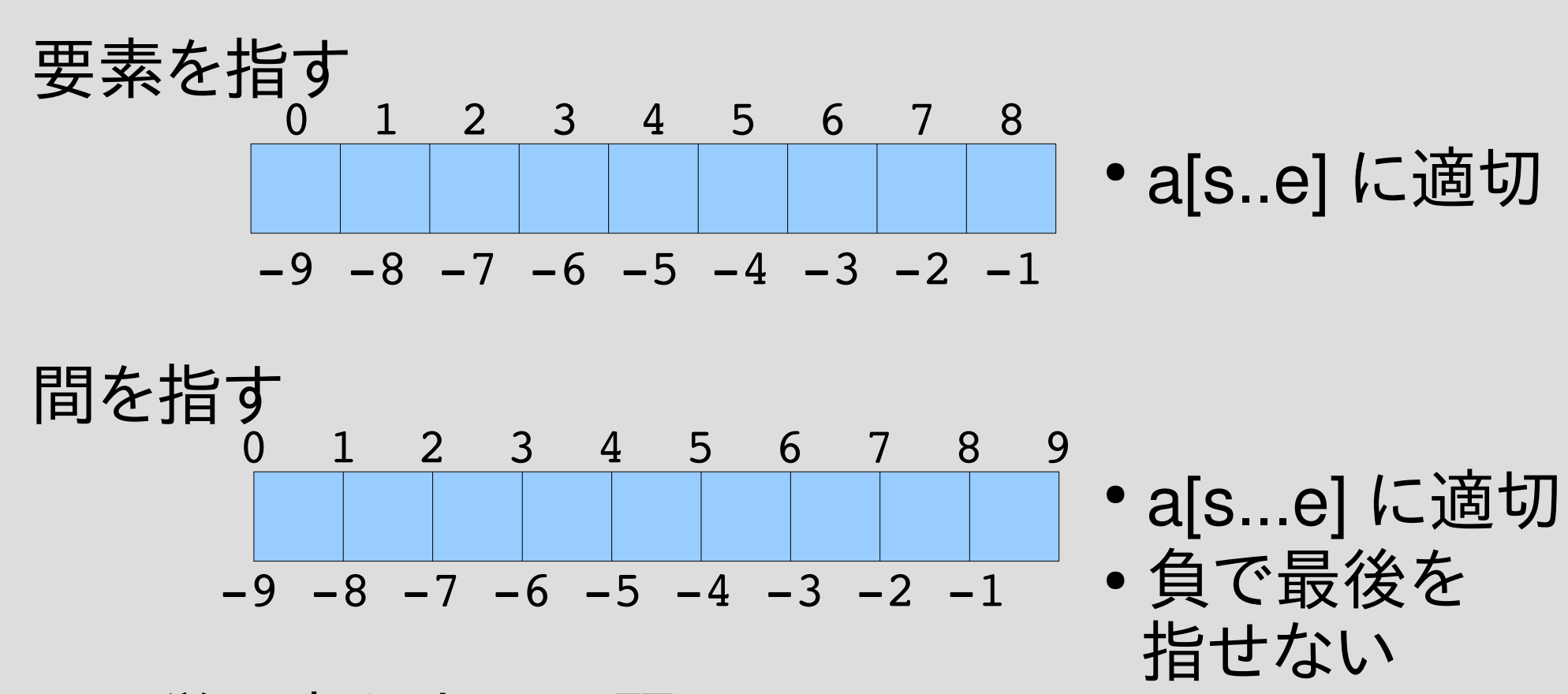

単に考え方の問題 つじつまが合えば、どちらで考えても良い

#### substの部分配列

1

- ary[0...s] がマッチより前
- ary[s...e] がマッチした部分
- ary[e..-1] がマッチより後
	- $r = find_matrix(ary, pat)$  return str if !r s, e, md  $= r$  $h = \{\}$ md.each {|k, r| h[k] = ary[r].join }  $ary[0...s]$ .join + a[0...s]a[s...e]a[e..1] 0 s e

 $yield(arg[s...e].join, h) +$ ary[e..-1].join

### Array#join

- 配列の要素を連結して文字列として返す
- ["a", "b", "c"].join  $#=>$  "abc"

### substのArray#join

- ary[0...s].join がマッチより前
- ary[s...e].join がマッチした部分
- ary[e..-1].join がマッチより後<br>r = find\_match(ary, pat) return str if !r s, e, md  $= r$
- $h = \{\}$ md.each {|k, r| h[k] = ary[r].join }  $ary[0...s]$ .join +

yield(ary[s...e].join,  $h$ ) + ary[e..-1].join

#### Hash#each

- 鍵と値のペアそれぞれに対する繰り返し
- $\bullet$  hash.each {|k, v| ... }
- $h =$  {"one"=>1, "two"=>2} h.each  $\{k, v | p [k, v]\}$  $#=>$ ["two", 2] ["one", 1]
- 順序は不定

### subst の Hash#each

● def subst(str, pat) ary = str.split(//) r = find\_match(ary, pat) return str if !r s, e, md = r h = {} md.each {|k, r| h[k] = ary[r].join } ary[0...s].join + yield(ary[s...e].join, h) + ary[e..-1].join end {:key=>0...3} から {:key=>"foo"} を生成 ブロックに h を渡す

### subst の例 (キャプチャ不使用)

- subst("abcde", [:cat, [:lit, "b"], [:lit, "c"]]) { "X" }  $\#=\rangle$  "aXde"
- subst("abcde",  $[$ :anysym])  $\{$  "X"  $\}$ #=> "Xbcde"
- subst("abc",  $[$ :empseq])  $\{$  "X"  $\}$  $#=> "Xabc"$

# subst の例 (キャプチャ使用)

• p subst("foo=hoge", [:cat, [:capture, :key, [:rep, [:anysym]]],  $[:cat,[:lit, "-"]$  [:capture, :val, [:rep, [:anysym]]]]]) {|s, h|  $"\#{h[:key]}=\#{h[:val].reverse}''$ }  $#=>$  "foo=egoh"

レポート

- 文字列中にダブルクォートで括られた部分があ るとして、その括りをシングルクォートに変えるメ ソッド dq2sq を実装せよ
- dq2sq(str)
- 実装したらユニットテストで確認してほしい
- 〆切 2007-07-24 16:20
- HIPLUS
- 拡張子が txt なテキストファイルがよい

### 動作例

- dq2sq('abc"def"ghi')  $#=>$ "abc'def'ghi"
- $dq2sq('a''b''c''d''e')$   $\qquad \qquad #=> "a'b'c*"d*"e"$
- $\cdot$  dq2sq('abc')  $\qquad \qquad \#=\gt;$  "abc"
- 

# ヒント

- subst を一回使う
- ダブルクォートで括ってあるものがふたつ以上 あっても最初のひとつだけ変える
- ダブルクォートで括ってあるものがひとつもなけ ればなにも変えずに返す

#### まとめ

- 前回のレポートの説明
- キャプチャの説明
- MatchData
- キャプチャの実装
- 文字列置換: subst
- レポート
- 次回:
	- ルックアラウンドアサーション – 試験のこと